# Package 'concor'

February 19, 2015

Version 1.0-0.1

Date 2009-02-25

Title Concordance

Author R. Lafosse <lafosse@lsp.ups-tlse.fr>

Maintainer S. Déjean <sdejean@lsp.ups-tlse.fr>

**Depends**  $R$  ( $>= 0.99$ )

Description The four functions svdcp (cp for column partitioned), svdbip or svdbip2 (bip for bi-partitioned), and svdbips (s for a simultaneous optimization of one set of r solutions), correspond to a ``SVD by blocks'' notion, by supposing each block depending on relative subspaces, rather than on two whole spaces as usual SVD does. The other functions, based on this notion, are relative to two column partitioned data matrices x and y defining two sets of subsets xi and yj of variables and amount to estimate a link between xi and yj for the pair (xi, yj) relatively to the links associated to all the other pairs.

Encoding latin1

License GPL

Repository CRAN

Date/Publication 2012-10-29 08:58:27

NeedsCompilation no

# R topics documented:

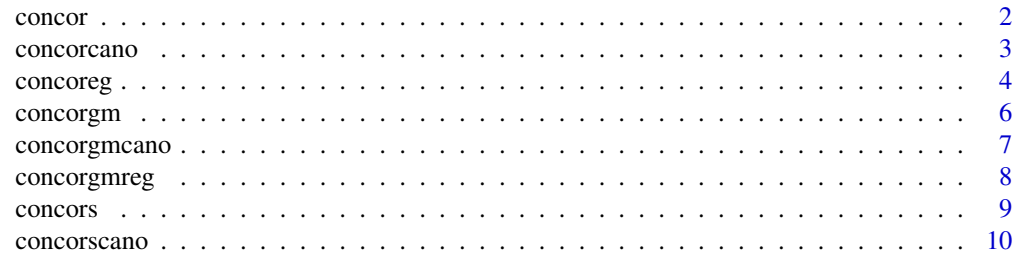

#### 2 concording to the concording of the concording to the concording of the concording of the concording of the concording of the concording of the concording of the concording of the concording of the concording of the conc

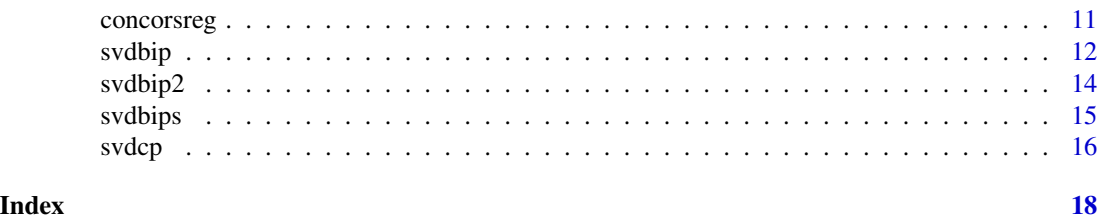

concor *Relative links of several subsets of variables*

#### Description

Relative links of several subsets of variables Yj with another set X. SUCCESSIVE SOLUTIONS

### Usage

 $concor(x,y,py,r)$ 

#### Arguments

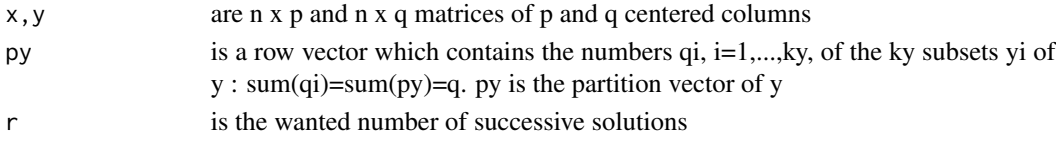

# Details

The first solution calculates  $1+ kx$  normed vectors: the vector  $u[:, 1]$  of Rp associated to the ky vectors vi[:,1]'s of Rqi, by maximizing  $\sum_i cov(x * u[, k], y_i * v_i[, k])^2$ , with 1+ky norm constraints on the axes. A component x\*u[,k] is associated to ky partial components yi\*vi[,k] and to a global component y\*V[,k]. cov $(x*u[,k], y*V[,k])^2 = \sum cov(x*u[,k], y_i*v_i[,k])^2$ . y\*V[,k] is a global component of the components yi\*vi[,k].

The second solution is obtained from the same criterion, but after replacing each yi by  $y_i - y_i *$  $v_i$ [, 1] \*  $v_i$ [, 1]'. And so on for the successive solutions 1,2,...,r. The biggest number of solutions may be r=inf(n,p,qi), when the x'\*yi's are supposed with full rank; then  $rmax = min(c(min(py),n,p))$ . For a set of r solutions, the matrix u'X'YV is diagonal and the matrices u'X'Yjvj are triangular (good partition of the link by the solutions). concor.m is the svdcp.m function applied to the matrix x'y.

# Value

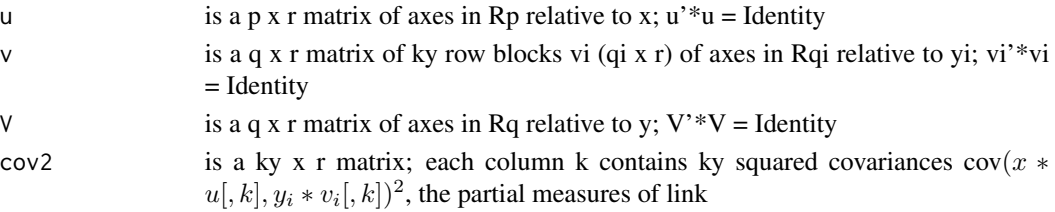

<span id="page-1-0"></span>

#### <span id="page-2-0"></span>concorcano 3

#### References

Lafosse R. & Hanafi M.(1997) Concordance d'un tableau avec K tableaux: Definition de K+1 uples synthetiques. Revue de Statistique Appliquee vol.45,n.4.

# Examples

```
# To make some "GPA" : so, by posing the compromise X = Y,
# "procrustes" rotations to the "compromise X" then are :
# Yj*(vj*u').
x<-matrix(runif(50),10,5);y<-matrix(runif(90),10,9)
x<-scale(x);y<-scale(y)
co < -concor(x, y, c(3, 2, 4), 2)((t(x***&c_0$u[,1])***&(f,1:3]***&c_0$v[1:3,1])/10)^2;co$cov2[1,1]t(x%*%co$u)%*%y%*%co$V
```
concorcano *Canonical analysis of several sets with another set*

# Description

Relative proximities of several subsets of variables Yj with another set X. SUCCESSIVE SOLU-TIONS

#### Usage

concorcano(x,y,py,r)

#### Arguments

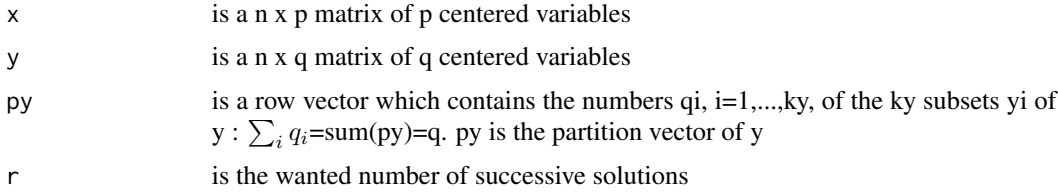

# Details

The first solution calculates a standardized canonical component  $cx[,1]$  of x associated to ky standardized components cyi[,1] of yi by maximizing  $\sum_i \rho(cx[, 1], cy_i[, 1])^2$ .

The second solution is obtained from the same criterion, with ky orthogonality constraints for having rho(cyi[,1],cyi[,2])=0 (that implies rho(cx[,1],cx[,2])=0). For each of the 1+ky sets, the r canonical components are 2 by 2 zero correlated.

The ky matrices (cx)'\*cyi are triangular.

This function uses concor function.

# <span id="page-3-0"></span>Value

list with following components

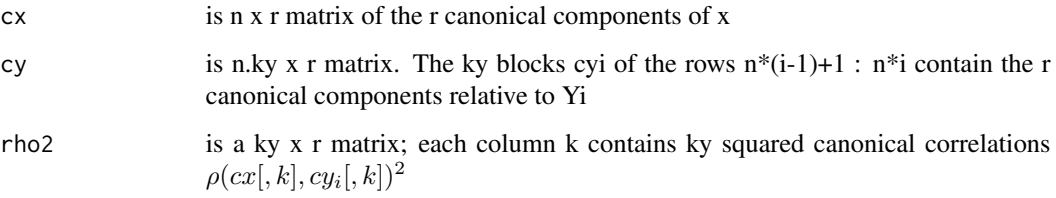

# References

Hanafi & Lafosse (2001) Generalisation de la regression lineaire simple pour analyser la dependance de K ensembles de variables avec un K+1 eme. Revue de Statistique Appliquee vol.49, n.1

# Examples

```
x<-matrix(runif(50),10,5);y<-matrix(runif(90),10,9)
x<-scale(x);y<-scale(y)
ca \leftarrow concorcano(x,y,c(3,2,4),2)diag(t(ca$cx)%*%ca$cy[1:10,]/10)^2
ca$rho2[1,]
```
# concoreg *Redundancy of sets yj by one set x*

# Description

Regression of several subsets of variables Yj by another set X. SUCCESSIVE SOLUTIONS

# Usage

concoreg(x,y,py,r)

# Arguments

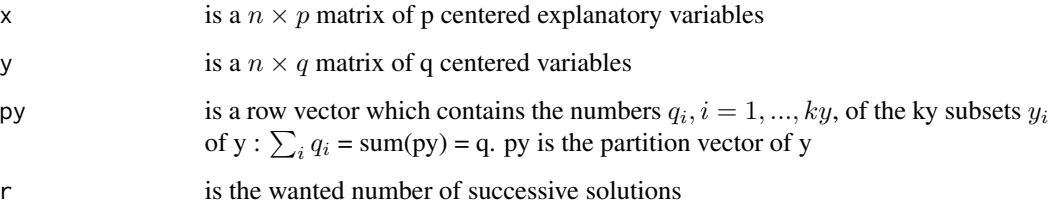

#### concoreg  $\sim$  5

#### Details

The first solution calculates 1+ky normed vectors: the component  $cx[,1]$  in  $R<sup>n</sup>$  associated to the ky vectors vi[,1]'s of  $R^{q_i}$ , by maximizing  $varexp1 = \sum_i \rho(cx[, 1], y_i * v_i[, 1])^2 var(y_i * v_i[, 1]))$ , with  $1+ky$  norm constraints. A explanatory component  $cx[k]$  is associated to ky partial explained components yi\*vi[,k] and also to a global explained component y\*V[,k].  $\rho(cx, k), y*V, k)^2var(y *$  $V[, k]$  = varexpk. The total explained variance by the first solution is maximal.

The second solution is obtained from the same criterion, but after replacing each yi by  $y_i - y_i *$  $v_i$ [, 1]  $* v_i$ [, 1]'. And so on for the successive solutions 1,2,...,r. The biggest number of solutions may be  $r = inf(n, p, q_i)$ , when the matrices x<sup>\*\*</sup>yi are supposed with full rank. For a set of r solutions, the matrix (cx)'\*y\*V is diagonal : "on average", the explanatory component of one solution is only linked with the components explained by this explanatory, and is not linked with the explained components of the other solutions. The matrices  $(cx)' * y_j * v_j$  are triangular : the explanatory component of one solution is not linked with each of the partial components explained in the following solutions. The definition of the explanatory components depends on the partition vector py from the second solution.

This function is using concor function

### Value

list with following components

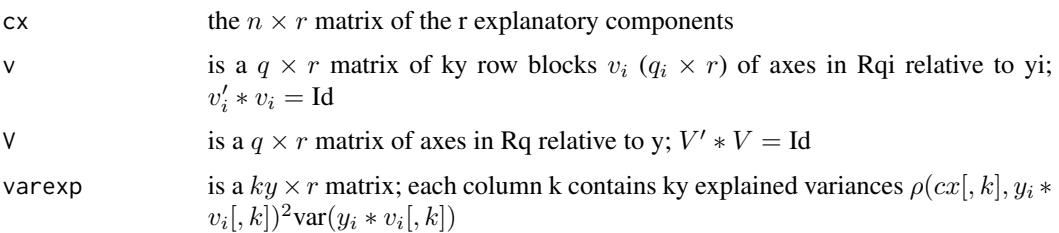

### References

Hanafi & Lafosse (2001) Generalisation de la regression lineaire simple pour analyser la dependance de K ensembles de variables avec un K+1 eme. Revue de Statistique Appliquee vol.49, n.1.

Chessel D. & Hanafi M. (1996) Analyses de la Co-inertie de K nuages de points. Revue de Statistique Appliquee vol.44, n.2. (this ACOM analysis of one multiset is obtained by the command : concoreg(Y,Y,py,r))

#### Examples

```
x<-matrix(runif(50),10,5);y<-matrix(runif(90),10,9)
x<-scale(x);y<-scale(y)
co < -concoreg(x, y, c(3, 2, 4), 2)((t(co$cx[,1])%*%y[,1:3]%*%co$v[1:3,1])/10)^2;co$varexp[1,1]
t(co$cx)%*%co$cx /10
diag(t(co$cx)%*%y%*%co$V/10)^2
sum(co$varexp[,1]);sum(co$varexp[,2])
```
<span id="page-5-0"></span>

# Description

Analyzing a set of partial links between Xi and Yj, SUCCESSIVE SOLUTIONS

#### Usage

concorgm(x,px,y,py,r)

# Arguments

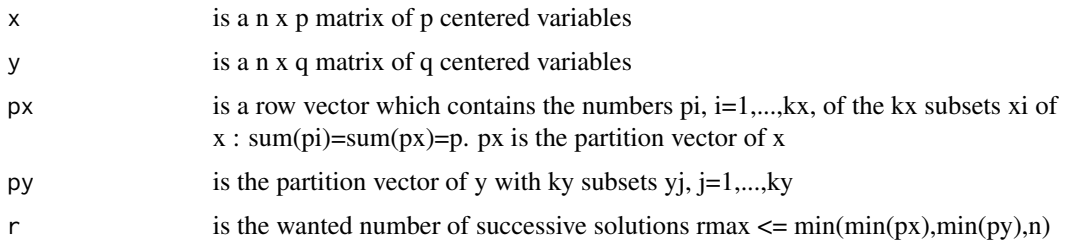

# Details

For the first solution,  $\sum_i \sum_j cov2(x_i * u_i[, 1], y_j * v_j[, 1]$  is the optimized criterion. The second solution is calculated from the same criterion, but with  $x_i - x_i * u_i$ ,  $[1] * u_i$ ,  $[1]'$  and  $y_j - y_j *$  $v_j[,1] * v_j[,1]'$  instead of the kx+ky matrices xi and yj. And so on for the other solutions. When kx=1 (px=p), take concor.m

This function uses the svdbip function.

# Value

list with following components

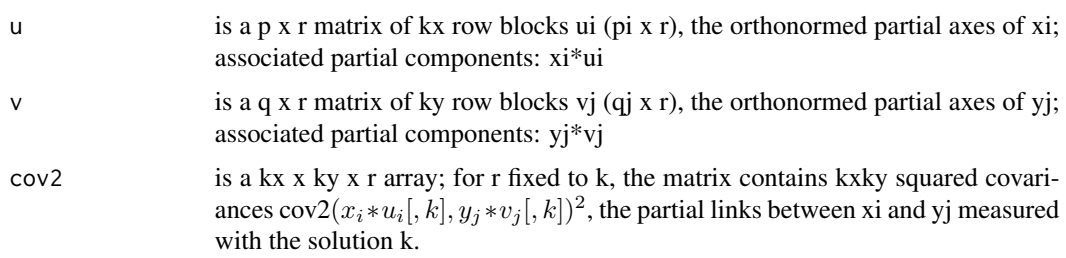

# References

Kissita, Cazes, Hanafi & Lafosse (2004) Deux methodes d'analyse factorielle du lien entre deux tableaux de variables partitionnées. Revue de Statistique Appliquée, Vol 52, n° 3, 73-92.

# <span id="page-6-0"></span>concorgmcano 7

# Examples

```
x<-matrix(runif(50),10,5);y<-matrix(runif(90),10,9)
x<-scale(x);y<-scale(y)
cg < -concorgm(x, c(2,3), y, c(3,2,4), 2)diag(t(x[,1:2]%*%cg$u[1:2,])%*%y[,1:3]%*%cg$v[1:3,]/10)^2
cg$cov2[1,1,]
```
concorgmcano *Canonical analysis of subsets Yj with subsets Xi*

#### Description

Canonical analysis of subsets Yj with subsets Xi. Relative valuations by squared correlations of the proximities of subsets Xi with subsets Yj. SUCCESSIVE SOLUTIONS

# Usage

concorgmcano(x,px,y,py,r)

# Arguments

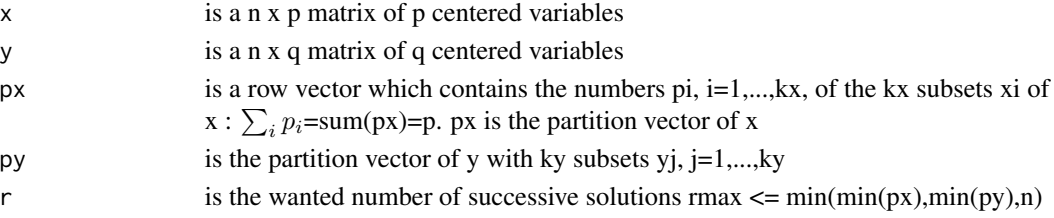

#### Details

For the first solution,  $sum_j$  rho2( $cx_i$ , 1,  $cy_j$ , 1) is the optimized criterion. The other solutions are calculated from the same criterion, but with orthogonalities for having two by two zero correlated the canonical components defined for each xi, and also for those defined for each yj. Each solution associates kx canonical components to ky canonical components. When  $kx = 1$  ( $px = p$ ), take concorcano function

This function uses the concorgm function

#### Value

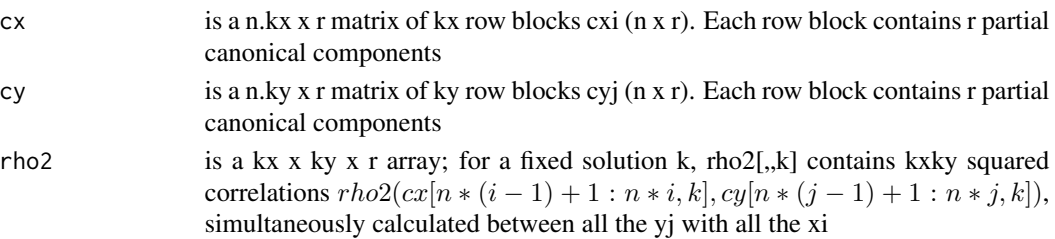

#### <span id="page-7-0"></span>References

Kissita G., Analyse canonique generalisee avec tableau de reference generalisee. Thesis, Ceremade Paris 9 Dauphine (2003).

#### Examples

```
x<-matrix(runif(50),10,5);y<-matrix(runif(90),10,9)
x<-scale(x);y<-scale(y)
cc < -concorgmcano(x, c(2,3), y, c(3,2,4), 2)diag(t(cc$cx[1:10,])%*%cc$cy[1:10,]/10)^2
cc$rho2[1,1,]
```
concorgmreg *Regression of subsets Yj by subsets Xi*

#### Description

Regression of subsets Yj by subsets Xi for comparing all the explanatory-explained pairs (Xi,Yj). SUCCESSIVE SOLUTIONS

#### Usage

```
concorgmreg(x,px,y,py,r)
```
### Arguments

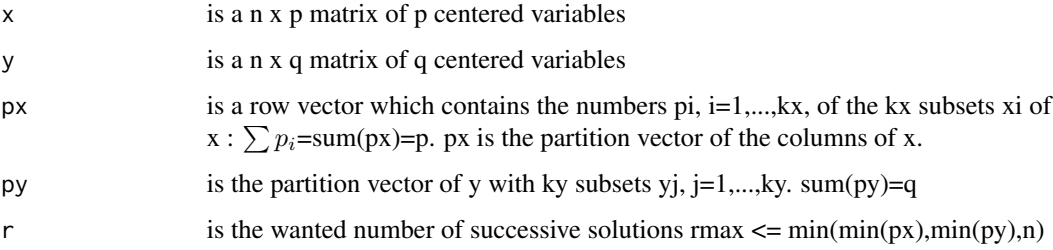

# Details

For the first solution,  $\sum_i \sum_j \text{rho2}(cx_i[, 1], y_j * v_j[, 1]$ )  $\text{var}(y_j * v_j[, 1]$ ) is the optimized criterion. The second solution is calculated from the same criterion, but with  $y_j - y_j * v_j[$ ,  $1] * v_j[$ ,  $1]$ ' instead of the matrices yj and with orthogonalities for having two by two zero correlated the explanatory components defined for each matrix xi. And so on for the other solutions. One solution k associates kx explanatory components (in  $cx[k]$ ) to ky explained components. When kx =1 (px=p), take concoreg function

This function uses the concorgm function

#### <span id="page-8-0"></span>concors and the concors of the concors of the concors of the concors of the concors of the concors of the concors of the concors of the concors of the concors of the concors of the concors of the concors of the concors of

# Value

list with following components

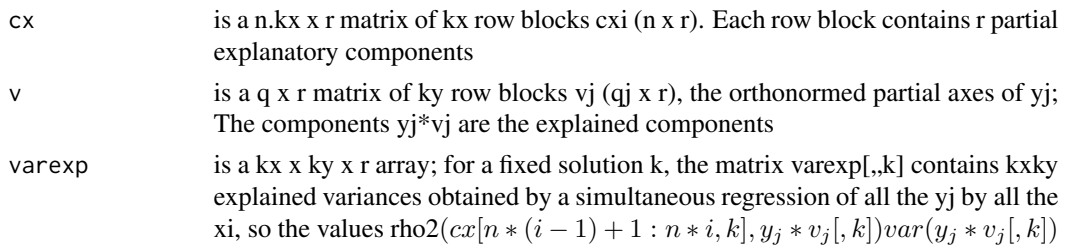

# References

Hanafi & Lafosse (2004) Regression of a multi-set by another based on an extension of the SVD. COMPSTAT'2004 Symposium

# Examples

```
x<-matrix(runif(50),10,5);y<-matrix(runif(90),10,9)
x<-scale(x);y<-scale(y)
cr <-concorgmreg(x,c(2,3),y,c(3,2,4),2)
diag(t(cr$cx[1:10,])%*%y[,1:3]%*%cr$v[1:3,]/10)^2
cr$varexp[1,1,]
```
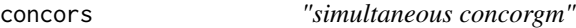

# Description

concorgm with the set of r solutions simultaneously optimized

#### Usage

concors(x,px,y,py,r)

# Arguments

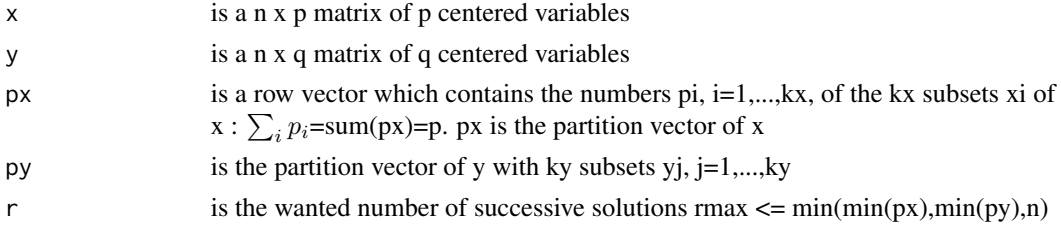

# Details

This function uses the svdbips function

# <span id="page-9-0"></span>Value

list with following components

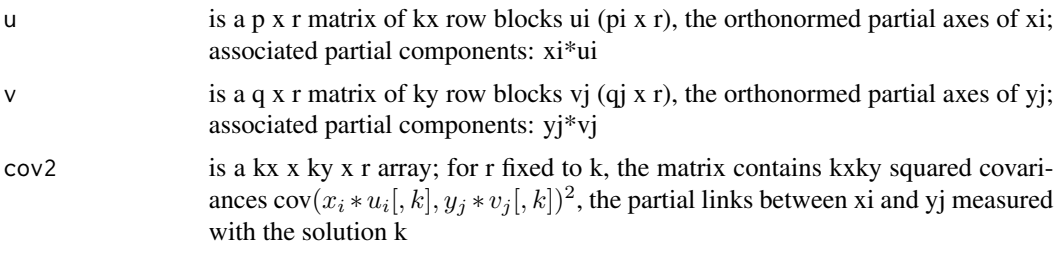

# References

See svdbips

# Examples

```
x<-matrix(runif(50),10,5);y<-matrix(runif(90),10,9)
x<-scale(x);y<-scale(y)
cs<-concors(x,c(2,3),y,c(3,2,4),2)
diag(t(x[,1:2]%*%cs$u[1:2,])%*%y[,1:3]%*%cs$v[1:3,]/10)^2
cs$cov2[1,1,]
```
concorscano *"simultaneous concorgmcano"*

# Description

concorgmcano with the set of r solutions simultaneously optimized

# Usage

```
concorscano(x,px,y,py,r)
```
# Arguments

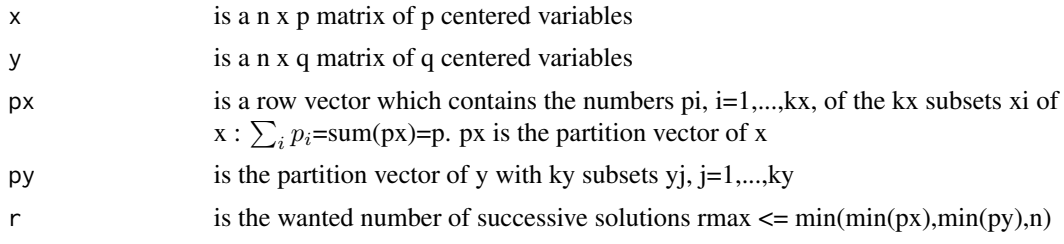

# Details

This function uses the concors function

# <span id="page-10-0"></span>concorsreg 11

# Value

list with following components

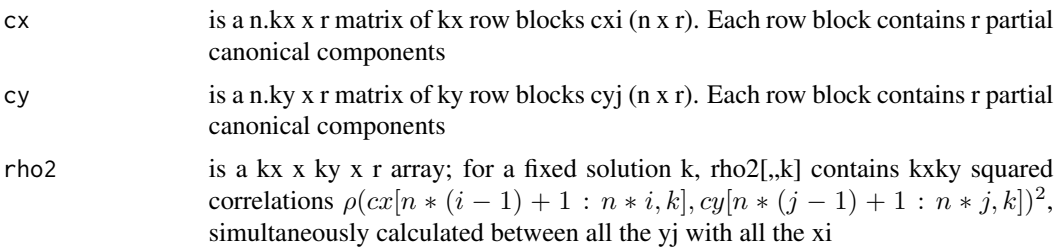

# References

See svdbips

# Examples

```
x<-matrix(runif(50),10,5);y<-matrix(runif(90),10,9)
x<-scale(x);y<-scale(y)
cca < -concorscano(x, c(2,3), y, c(3,2,4), 2)diag(t(cca$cx[1:10,])%*%cca$cy[1:10,]/10)^2
cca$rho2[1,1,]
```
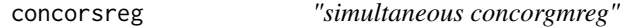

# Description

concorgmreg with the set of r solutions simultaneously optimized

# Usage

```
concorsreg(x,px,y,py,r)
```
# Arguments

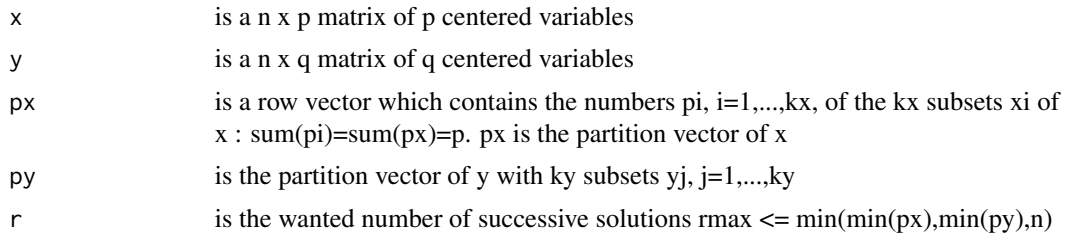

# Details

This function uses the concors function

# <span id="page-11-0"></span>Value

list with following components

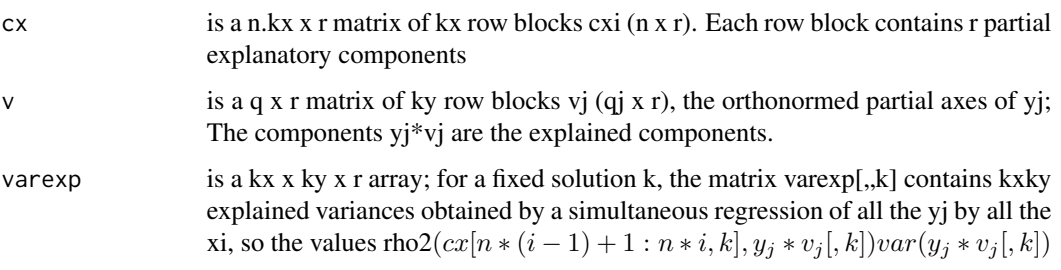

# References

See svdbips

# Examples

```
x<-matrix(runif(50),10,5);y<-matrix(runif(90),10,9)
x<-scale(x);y<-scale(y)
crs<-\text{concorsreg}(x,c(2,3),y,c(3,2,4),2)diag(t(crs$cx[1:10,])%*%y[,1:3]%*%crs$v[1:3,]/10)^2
crs$varexp[1,1,]
```
svdbip *SVD for one bipartitioned matrix x*

# Description

SVD for bipartitioned matrix x. r successive Solutions

# Usage

svdbip(x,K,H,r)

# Arguments

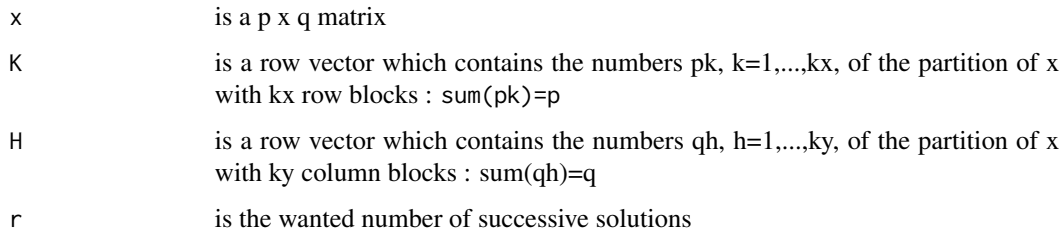

#### svdbip the state of the state of the state of the state of the state of the state of the state of the state of the state of the state of the state of the state of the state of the state of the state of the state of the sta

# Details

The first solution calculates kx+ky normed vectors: kx vectors uk[:,1] of  $R^{p_k}$  associated to ky vectors vh[:,1]'s of  $R^{q_h}$ , by maximizing  $\sum_k \sum_h (u_k[:, 1]' * x_{kh} * v_h[:, 1])^2$ , with kx+ky norm constraints. A value  $(u_k[,1]'*x_{kh}*v_h[,1])^2$  measures the relative link between  $R^{p_k}$  and  $R^{q_h}$  associated to the block xkh.

The second solution is obtained from the same criterion, but after replacing each xhk by xkhxkh\*vh\*vh'-uk\*uk'xkh+uk\*uk'xkh\*vh\*vh'. And so on for the successive solutions 1,2,...,r . The biggest number of solutions may be  $r=inf(pk,qh)$ , when the xkh's are supposed with full rank; then rmax=min([min(K),min(H)]).

When K=p (or H=q, with  $t(x)$ ), svdcp function is better. When H=q and K=p, it is the usual svd (with squared singular values).

Convergence of algorithm may be not global. So the below proposed initialisation of the algorithm may be not very suitable for some data sets. Several different random initialisations with normed vectors might be considered and the best result then choosen.

# Value

list with following components

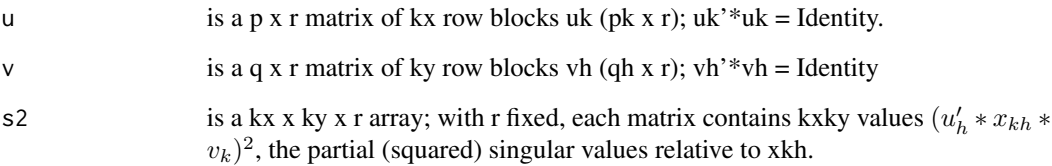

# References

Kissita G., Cazes P., Hanafi M. & Lafosse (2004) Deux methodes d'analyse factorielle du lien entre deux tableaux de variables partitiones. Revue de Statistique Appliquee.

#### Examples

```
x<-matrix(runif(200),10,20)
s<-svdbip(x,c(3,4,3),c(5,15),3)
zu<-cbind(x[1:3,1:5]%*%s$v[1:5,1],x[1:3,6:20]%*%s$v[6:20,1])
czu<-svd(zu);
czu$u[,1]%*%s$u[1:3,2:3]
czu$u[,1] # is a compromise between the vectors xj*vj[,1],# orthogonal to the partial vectors uk[,k] relative to the
# following solutions (k>1); (in a same way, the singular
# vectors ui and vj of an usual SVD of x verifies ui'*(x*vj)=0,
#when i is not equal to j)
```
<span id="page-13-0"></span>

#### Description

SVD for bipartitioned matrix x. r successive Solutions. As SVDBIP, but with another algorithm and another initialisation

#### Usage

svdbip2(x,K,H,r)

#### Arguments

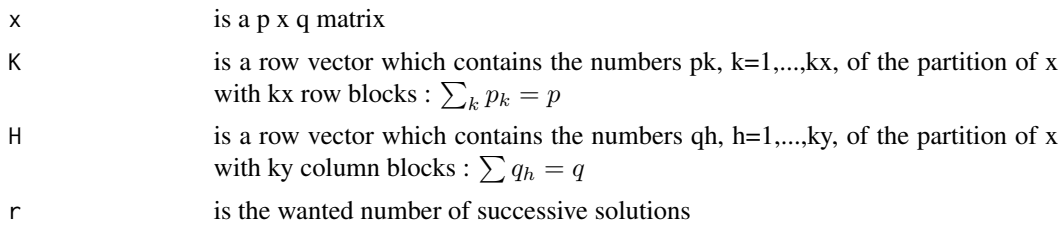

# Details

The first solution calculates kx+ky normed vectors: kx vectors uk[:,1] of Rpk associated to ky vectors vh[,1]'s of Rqh, by maximizing  $\sum_k \sum_h (u_k[, 1]^t * x_{kh} * v_h[, 1]^2$ , with kx+ky norm constraints. A value  $(u_k[, 1]' * x_{kh} * v_h[, 1])^2$  measures the relative link between  $R^{p_k}$  and  $R^{q_h}$  associated to the block xkh.

The second solution is obtained from the same criterion, but after replacing each xhk by xkhxkh\*vh\*vh'-uk\*uk'xkh+uk\*uk'xkh\*vh\*vh'. And so on for the successive solutions 1,2,...,r . The biggest number of solutions may be  $r=inf(pk,qh)$ , when the xkh's are supposed with full rank; then rmax=min([min(K),min(H)]).

When K=p (or H=q, with  $t(x)$ ), svdcp function is better. When H=q and K=p, it is the usual svd (with squared singular values).

Convergence of algorithm may be not global. So the below proposed initialisation of the algorithm may be not very suitable for some data sets. Several different random initialisations with normed vectors might be considered and the best result then choosen

#### Value

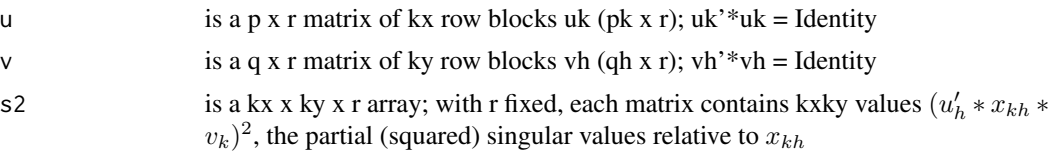

#### <span id="page-14-0"></span>svdbips the state of the state of the state of the state of the state of the state of the state of the state of the state of the state of the state of the state of the state of the state of the state of the state of the st

# References

Kissita G., Analyse canonique generalisee avec tableau de reference generalisee. Thesis, Ceremade Paris 9 Dauphine (2003)

#### Examples

x<-matrix(runif(200),10,20) s2<-svdbip2(x,c(3,4,3),c(5,5,10),3);s2\$s2 s1<-svdbip(x,c(3,4,3),c(5,5,10),3);s1\$s2

svdbips *SVD for bipartitioned matrix x*

# Description

SVD for bipartitioned matrix x. SIMULTANEOUS SOLUTIONS. ("simultaneous svdbip")

#### Usage

svdbips(x,K,H,r)

#### Arguments

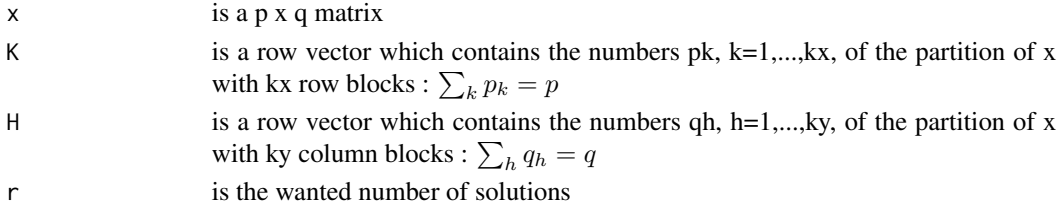

# Details

One set of r solutions is calculated by maximizing  $\sum_i \sum_k \sum_h (u_k[:, i]' * x_{kh} * v_h[:, i])^2$ , with kx+ky orthonormality constraints (for each uk and each vh). For each fixed r value, the solution is totally new (does'nt consist to complete a previous calculus of one set of r-1 solutions).  $rmax = min([min(K), min(H)])$ . When  $r=1$ , it is svdbip (thus it is svdcp when  $r=1$  and  $kx=1$ ).

Convergence of algorithm may be not global. So the below proposed initialisation of the algorithm may be not very suitable for some data sets. Several different random initialisations with normed vectors might be considered and the best result then choosen....

#### Value

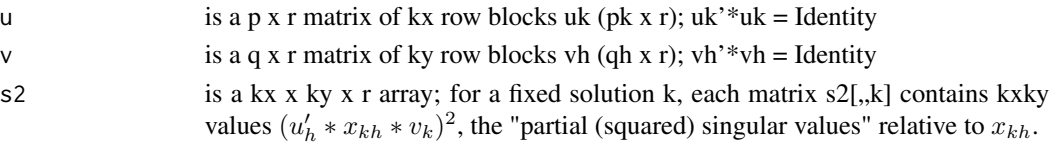

#### 16 svdcp

# References

Lafosse R. & Ten Berge J. A simultaneous CONCOR method for the analysis of two partitioned matrices. submitted.

#### Examples

```
x<-matrix(runif(200),10,20)
s1<-svdbip(x,c(3,4,3),c(5,5,10),2);sum(sum(sum(s1$s2)))
ss<-svdbips(x,c(3,4,3),c(5,5,10),2);sum(sum(sum(ss$s2)))
```
svdcp *SVD for a Column Partitioned matrix x*

#### Description

SVD for a Column Partitioned matrix x. r global successive solutions

### Usage

svdcp(x,H,r)

#### Arguments

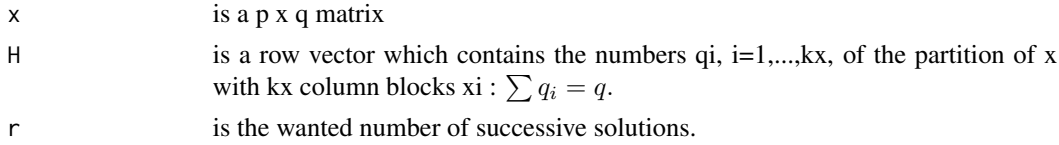

# Details

The first solution calculates 1+kx normed vectors: the vector  $u[0,1]$  of  $R^p$  associated to the kx vectors vi[,1]'s of  $R^{q_i}$ . by maximizing  $\sum_i (u[, 1] \cdot x_i * v_i[, 1])^2$ , with 1+kx norm constraints. A value  $(u[,1]' * x_i * v_i[,1])^2$  measures the relative link between  $R^p$  and  $R^{q_i}$  associated to xi. It corresponds to a partial squared singular value notion, since  $\sum_i (u[, 1]' * x_i * v_i[, 1])^2 = s^2$ , where s is the usual first singular value of x.

The second solution is obtained from the same criterion, but after replacing each xi by  $xi-xi*vi[,1]*vi[,1]'$ . And so on for the successive solutions 1,2,...,r. The biggest number of solutions may be r=inf(p,qi), when the xi's are supposed with full rank; then  $rmax=min([min(H),p])$ .

# Value

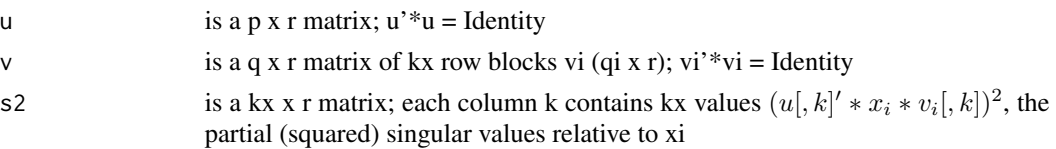

<span id="page-15-0"></span>

#### svdcp and the state of the state of the state of the state of the state of the state of the state of the state of the state of the state of the state of the state of the state of the state of the state of the state of the

# References

Lafosse R. & Hanafi M.(1997) Concordance d'un tableau avec K tableaux: Definition de K+1 uples synthetiques. Revue de Statistique Appliquee vol.45,n.4.

# Examples

```
x<-matrix(runif(200),10,20)
s<-svdcp(x,c(5,5,10),1)
ss<-svd(x);ss$d[1]^2
sum(s$s2)
```
# <span id="page-17-0"></span>Index

concor, [2](#page-1-0) concorcano, [3](#page-2-0) concoreg, [4](#page-3-0) concorgm, [6](#page-5-0) concorgmcano, [7](#page-6-0) concorgmreg, [8](#page-7-0) concors, [9](#page-8-0) concorscano, [10](#page-9-0) concorsreg, [11](#page-10-0) svdbip, [12](#page-11-0) svdbip2, [14](#page-13-0) svdbips, [15](#page-14-0) svdcp, [16](#page-15-0)